The copy flimed here has been reproduced thanks to the generosity of:

Bibliothèque nationale du Québec

The images appearing here are the best quality possible considering the condition and legibility of the original copy and in keeping with the fliming contract specifications.

Original copies in printed papar covers are flimed beginning with the front cover and ending on the last page with a printed or illustrated impression, or the beck cover when appropriate. All other original copies are filmed beginning on the first page with a printed or liiustrated impression, and ending on the last page with a printed or iliustreted Impression.

The last recorded frame on eech microfiche shall contain the symbol - (meening "CON-TINUED"), or the symbol  $\nabla$  (meening "END"), whichever epplies.

Meps, piates, cherts, etc., may be filmed et different reduction retios. Those too large to be entirely included in one exposure are filmed beginning in the upper left hend corner, left to right and top to bottom, es meny fremes as required. The foilowing diagrems illustrate the method:

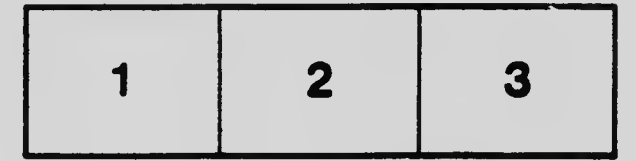

L'exemplaire filmé fut reproduit grâce à la générosité de:

Bibliothèque nationale du Québec

Les imagss suiventes ont été rsproduitss avec le. pius grand soin, compte tenu de le condition et de la netteté de l'exemplaire filmé, st en conformité avec les conditions du contret de flimage.

Les exemplaires origineux dont la couverture en papier est imprimée sont filmés en commençent par le premier plat et en terminent soit par le dernière page qui comporte une empreinte d'Impression ou d'iliustration, soit per le second plat, selon le cas. Tous les autres exempleires originaux sont filmés en commencent per le première page qui comporte une empreinte d'impression ou d'illustration et en terminent per la dernière pege qui comporte une tsile empreinte.

Un des symboles suivents apperaître sur le dernière Imege de cheque microfiche, selon le cas: le symbole - signifie "A SUIVRE", le symbole V signifie "FIN".

Les cartes, pienches, tableeux, etc., peuvent être filmés à des taux de réduction différents. Lorsque le document est trop grand pour être reproduit en un seul cliché, il est filmé à partir de l'angle supérieur geuche, de gauche à droite. et de heut en bas, en prenant le nombre d'images nécessaire. Les diegremmes suivents iliustrent le méthode.

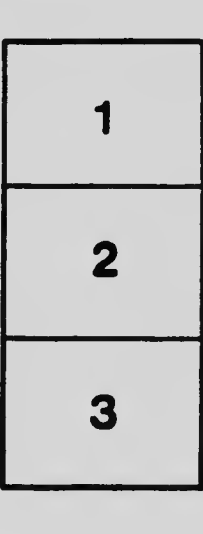

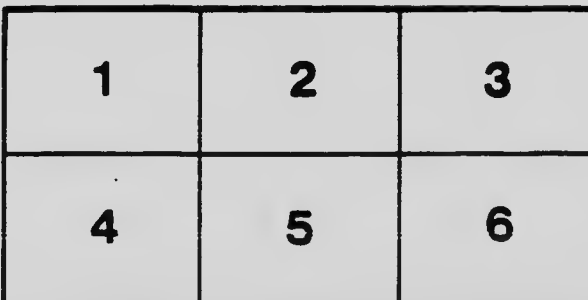